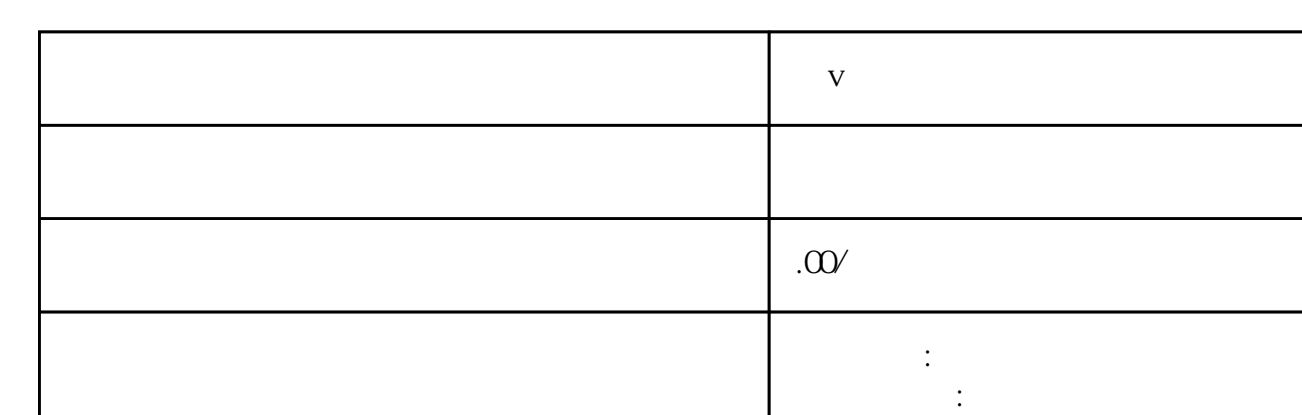

 $\alpha$ 

 $\frac{1}{\sqrt{2}}$ 

联系电话 13591608718 13591608718

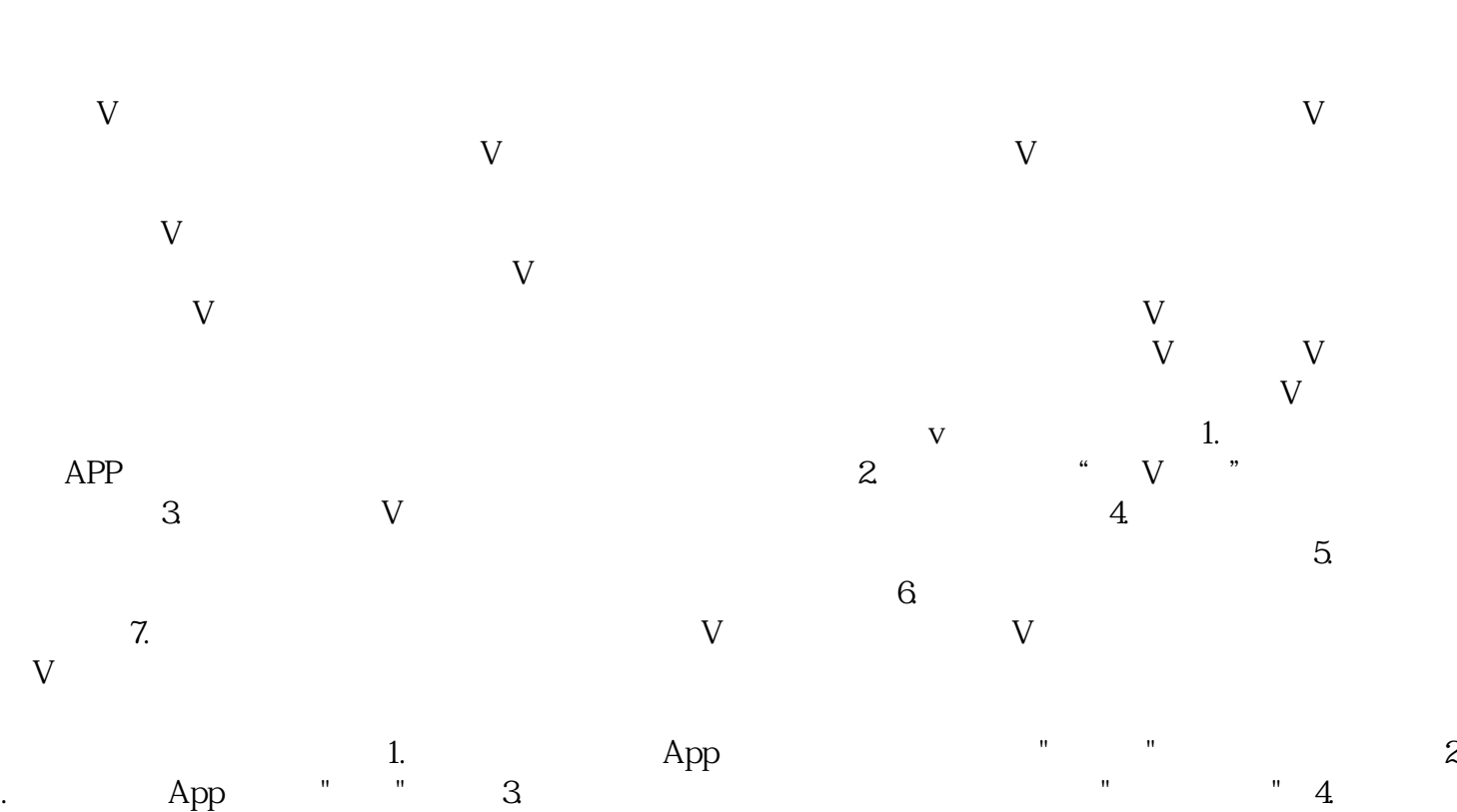

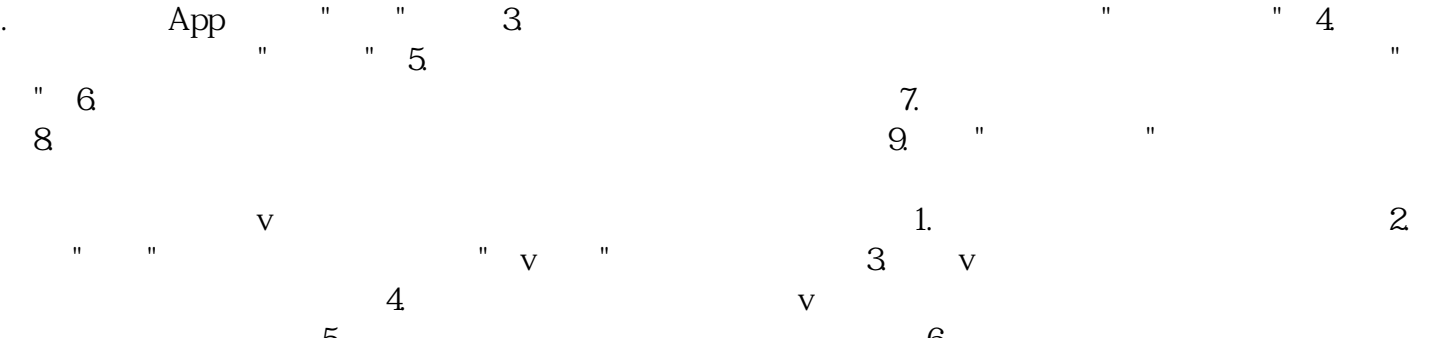

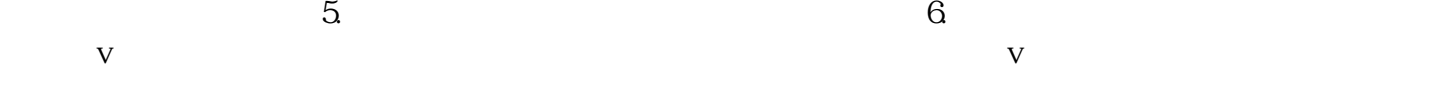

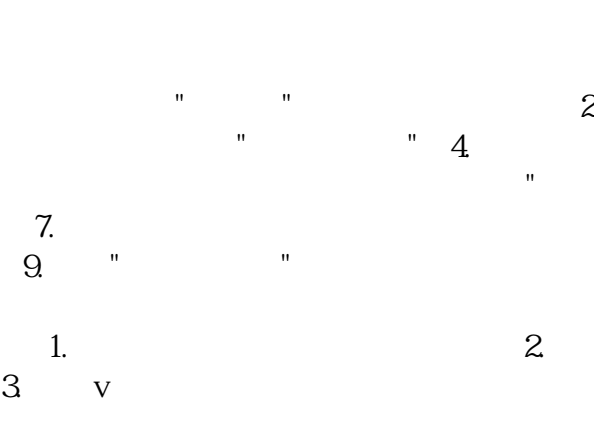